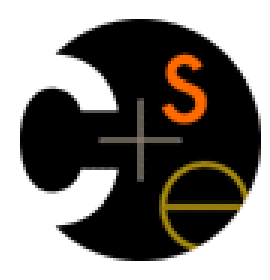

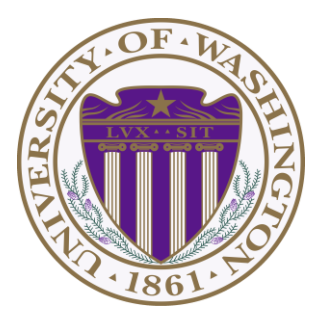

# CSE341: Programming Languages Lecture 23 OO vs. Functional Decomposition; Adding Operations & Variants; Double-Dispatch

Dan Grossman Fall 2011

# *Breaking things down*

- In functional (and procedural) programming, break programs down into functions that perform some operation
- In object-oriented programming, break programs down into classes that give behavior to some kind of data

This lecture:

- These two forms of *decomposition* are so exactly opposite that they are two ways of looking at the same "matrix"
- Which form is "better" is somewhat personal taste, but also depends on how you expect to *change/extend software*
- For some operations over two (multiple) arguments, functions and pattern-matching are straightforward, but with OOP we can do it with *double dispatch* (multiple dispatch)

### *The expression example*

Well-known and compelling example of a common *pattern*:

- Expressions for a small language
- Different variants of expressions: ints, additions, negations, …
- Different operations to perform: eval, toString, hasZero, …

Leads to a matrix (2D-grid) of variants and operations

– Implementation will involve deciding what "should happen" for each entry in the grid *regardless of the PL*

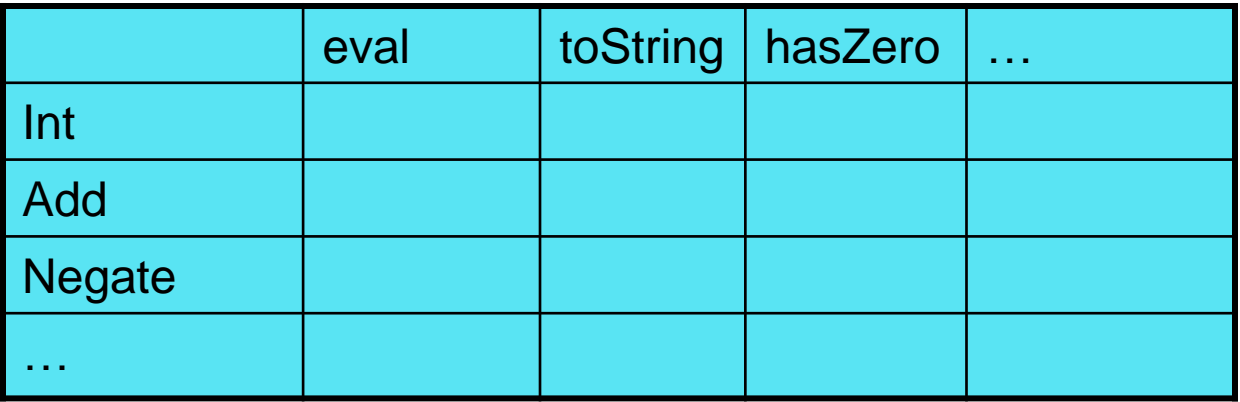

# *Standard approach in ML*

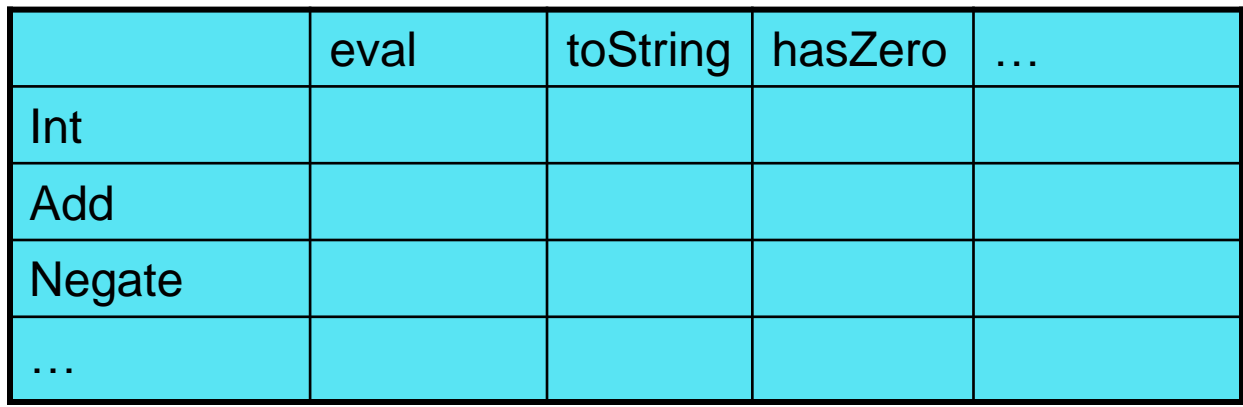

- Define a *datatype*, with one *constructor* for each variant
	- (No need to indicate datatypes if dynamically typed)
- Define a *function* for each operation
- So "fill out the grid" via one function per column with one caseexpression branch for each grid position
	- Can use a wildcard pattern if there is a default for multiple entries in a column

See lec23\_stage1.sml

# *Standard approach in OOP*

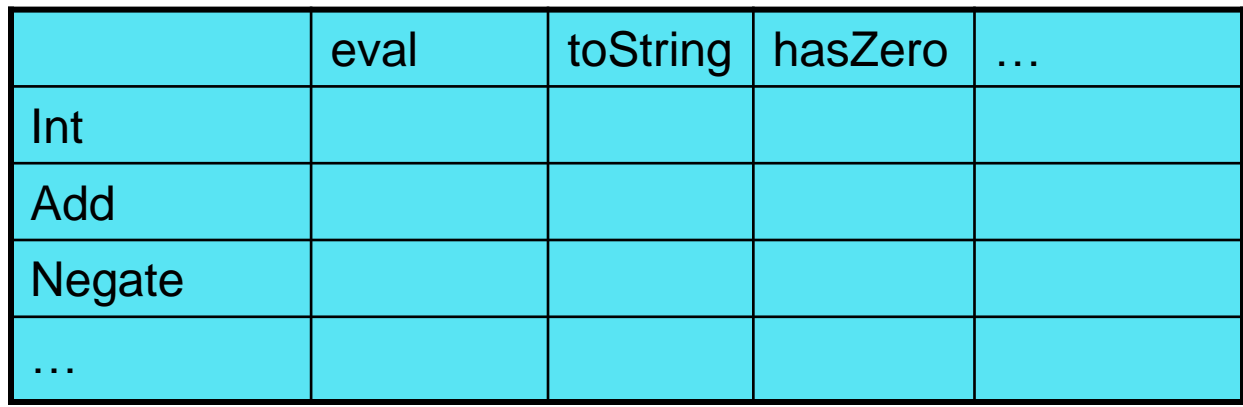

- Define a *class*, with one *abstract method* for each operation
	- (No need to indicate abstract methods if dynamically typed)
- Define a *subclass* for each variant
- So "fill out the grid" via one class per row with one method implementation for each grid position
	- Can use a method in the superclass if there is a default for multiple entries in a column

See lec23\_stage1.rb and lec23\_stage1.java

Fall 2011 **CSE341: Programming Languages** 5

# *A big CSE341 punchline*

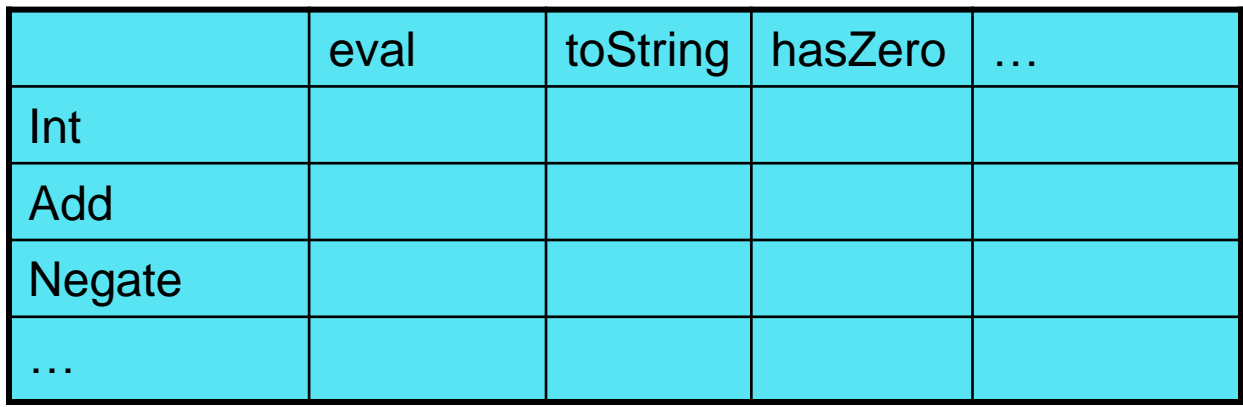

- FP and OOP often doing the same thing in *exact* opposite way
	- Organize the program "by rows" or "by columns"
- Which is "most natural" may depend on what you are doing (e.g., an interpreter vs. a GUI) or personal taste
- Code layout is important, but there's no perfect way since software has many dimensions of structure

– Tools, IDEs can help with multiple "views" (e.g., rows / columns)

# *Now for stage 2: FP*

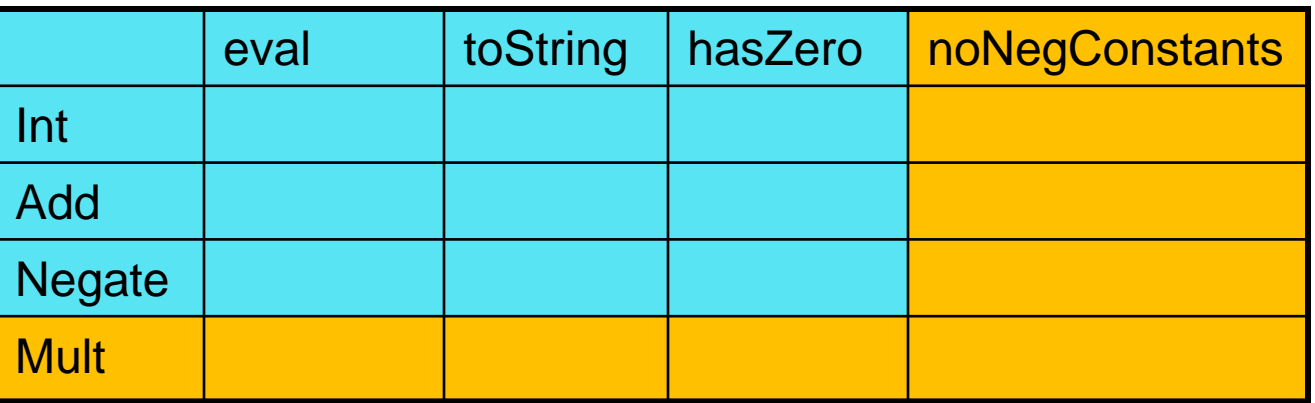

- For implementing our grid so far, SML / Racket style usually by column and Ruby / Java style usually by row
- But beyond just style, this decision affects what (unexpected?) software *extensions* are easy and/or do not change old code
- Functions:
	- Easy to add a new operation, e.g., **noNegConstants**
	- Adding a new variant, e.g., **Mult** requires modifying old functions, but ML type-checker gives a to-do list if we avoided wildcard patterns in Stage 1

# *Now for stage 2: OOP*

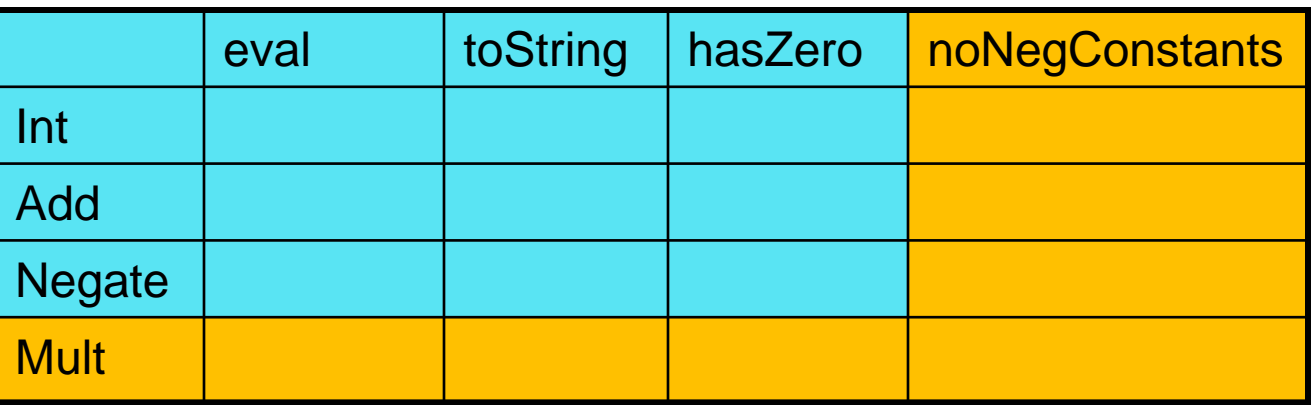

- For implementing our grid so far, SML / Racket style usually by column and Ruby / Java style usually by row
- But beyond just style, this decision affects what (unexpected?) software *extensions* are easy and/or do not change old code
- Objects:
	- Easy to add a new variant, e.g., **Mult**
	- Adding a new operation, e.g., **noNegConstants** requires modifying old classes, but Java type-checker gives a to-do list if we avoided default methods in Stage 1

Fall 2011 CSE341: Programming Languages 8

# *The other way is possible*

- Functions allow new operations and objects allow new variants without modifying existing code *even if they didn't plan for it* – The programming style "just works that way"
- Functions can support new variants somewhat awkwardly "if they plan ahead"
	- See **datatype 'a ext\_exp** and **eval\_ext** at bottom of lec23.sml if interested
- Objects can support new operations somewhat awkwardly "if they plan ahead"
	- The popular Visitor Pattern (not shown here), which uses the double-dispatch pattern (used next for another purpose)

# *Thoughts on Extensibility*

- Making software extensible is valuable and hard
	- If you know you want new operations, use FP
	- If you know you want new variants, use OOP
	- If both? Languages like Scala try; it's a hard problem
	- Reality: The future is often hard to predict!
- Extensibility is a double-edged sword
	- Code more reusable without being changed later
	- But makes original code more difficult to reason about locally or change later (could break extensions)
	- Often language mechanisms to make code *less* extensible (ML modules hide datatypes; Java's **final** prevents subclassing/overriding)

# *Stage 3: Binary operations*

- Situation is more complicated if an operation is defined over multiple arguments that can have different variants
	- Can arise in original program or after an extension
- Our example:
	- Include variants String and Rational
	- (Re)define **Add** to work on any pair of Int, String, Rational in either order
		- String-concatenation if  $\geq 1$  arg is a String, else math
	- (Just to keep example smaller, **Negate** and **Mult** still work only on Int, with a run-time error for a String or Rational)

## *Binary operation in SML*

**Add** works differently for most combinations of Int, String, Rational

– Run-time error for any other kinds of expression

Natural approach: pattern-match on the pair of values

– For *commutative* possibilities, can re-call with **(v2,v1)**

```
Fall 2011 CSE341: Programming Languages 12
fun add_values (v1,v2) = 
  case (v1,v2) of
      (Int i, Int j) => Int (i+j)
    | (Int i, String s) => String (Int.toString i ^ s)
    | (Int i, Rational(j,k)) => Rational (i*k+j,k)
    | (Rational _, Int _) => add_values (v2,v1)
    | … (* 5 more cases (3^2 total): see lec23.sml *)
fun eval e = 
 case e of
  …
    | Add(e1,e2) => add_values (eval e1, eval e2)
```
# *Binary operation in OOP: first try*

- Normal dynamic dispatch gives us separate methods for the variant of the first argument (the receiver)
	- We could then abandon OOP style  $\oplus$  and use Racket-style type tests for branching on the 2<sup>nd</sup> argument's variant
	- 9 cases total: 3 in Int's **add\_values**, 3 in String's **add\_values**, 3 in Rational's **add\_values**

```
Fall 2011 CSE341: Programming Languages 13
  class Int
    … 
     def add_values other
       if other.is_a? Int
     …
       elsif other.is_a? Rational
    …
       else …
     end
  end
   class Add
    def eval ; e1.eval.add_values e2.eval ; end
  end
```
# *A more OO style*

- The FP approach had 3\*3 case-expression branches
- Our half-OOP approach had 3 methods with 3 branches
- A full-OOP would have 9 methods, with dynamic dispatch picking the right one
	- There are languages that have such *multimethods*, i.e., method calls that use dynamic dispatch on > 1 argument
	- $-$  Ruby & Java (& C++ & C# & ...) have no such feature
	- But we can code it up ourselves in an OOP way using the *double-dispatch idiom* (next slide)
		- (If we had three arguments, could use triple dispatch, etc., but double-dispatch is already fairly unwieldy)

#### *The double-dispatch "trick"*

- If **Int**, **String**, and **Rational** all define all of **addInt**, **addString**, and **addRational**, that's 9 cases
	- For example, **String**'s **addInt** is for additions of the form "i + s" where i is an int and s is a string (i.e., **self** is "on the right")
- **Add**'s **eval** method calls **e1.eval.add\_values e2.eval**, which dispatches to **add\_values** in **Int**, **String**, or **Rational**
	- Int's **add\_values**: **other.addInt self**
	- String's **add\_values**: **other.addString self**
	- Rational **add\_values**: **other.addRational self**
	- So **add\_values** performs "the 2nd dispatch" to the correct case!

See lec23.rb

#### *Works in Java too*

- In a statically typed language, double-dispatch works fine
	- Just need all the dispatch methods in the type

```
abstract class Value extneds Exp {
   abstract Value add_values(Value other);
   abstract Value addInt(Int other); 
  abstract Value addString(Strng other);
  abstract Value addRational(Rational other);
}
class Int extends Value { … }
class Strng extends Value { … }
class Rational extends Value { … }
```
See lec23.java

# *Summary*

- "The 2-D grid" is a fundamental truth about software, essential to understanding how OOP and procedural decomposition relate
- Software extensibility is easy in some ways and hard in others – Which ways are which depend on how code is structured
- Double-dispatch is how you "stay OOP" in a language without multimethods for operations that take multiple arguments of different variants
	- Is "staying OOP" here worth it?